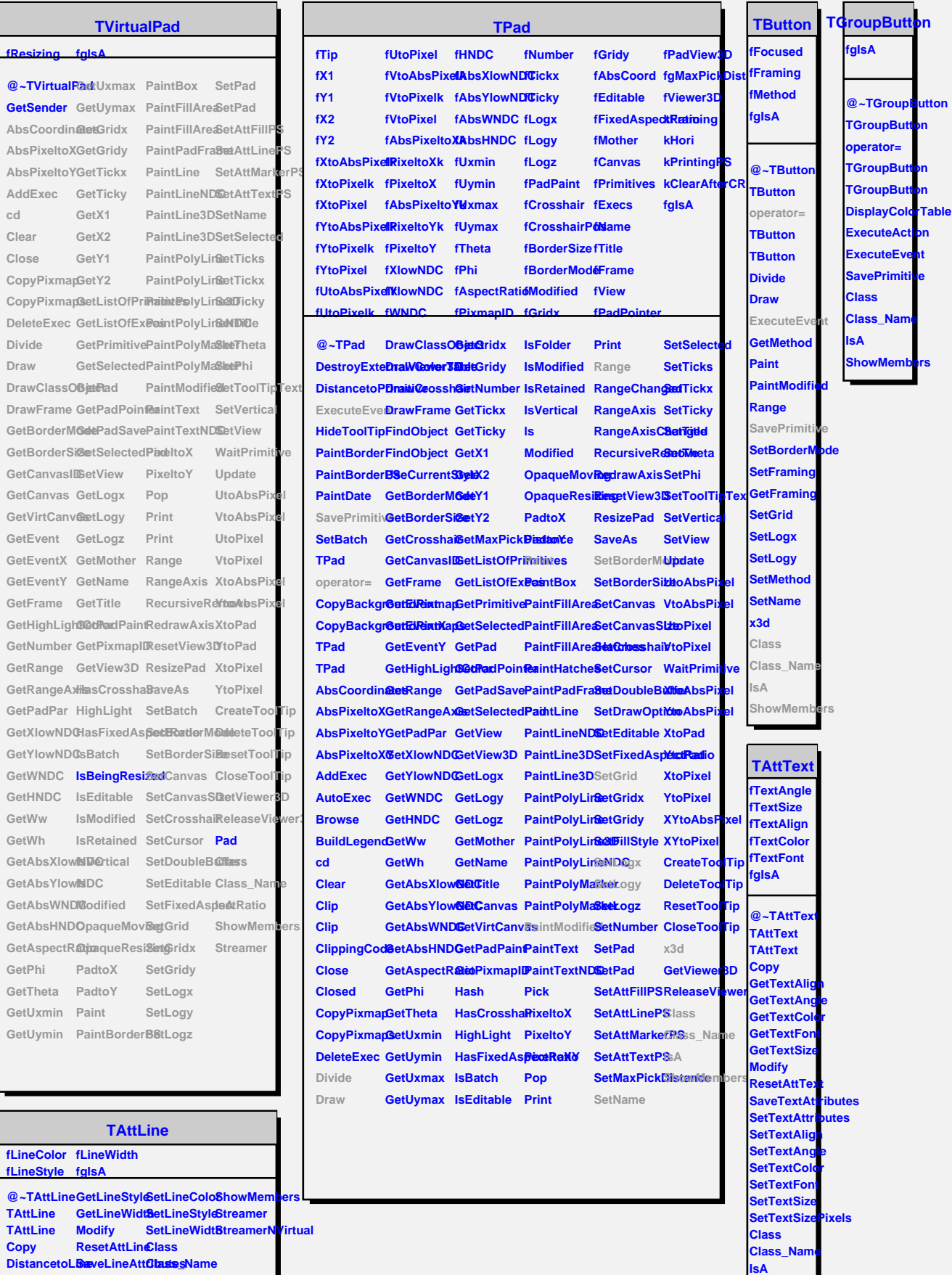

**ShowMembers**

 $GetLineColo\&etLineAttri**baA**es$